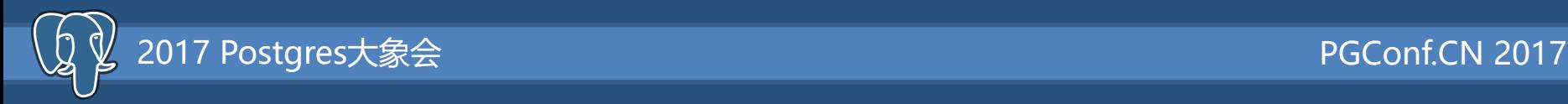

### ABCD: AI, BigData, Clound 深入 集成(D)

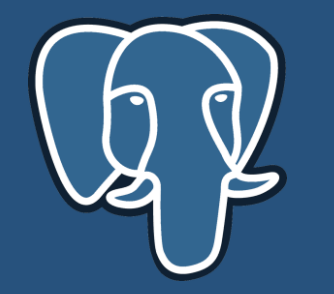

嘉宾:田丰 公司:vitessedata.cn 邮箱:feng.tian@vitessedata.cn

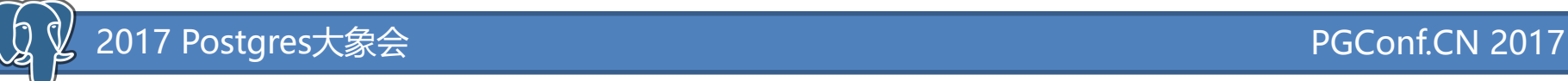

### ABC

- AI + BigData + Cloud
- **DATA**!!!

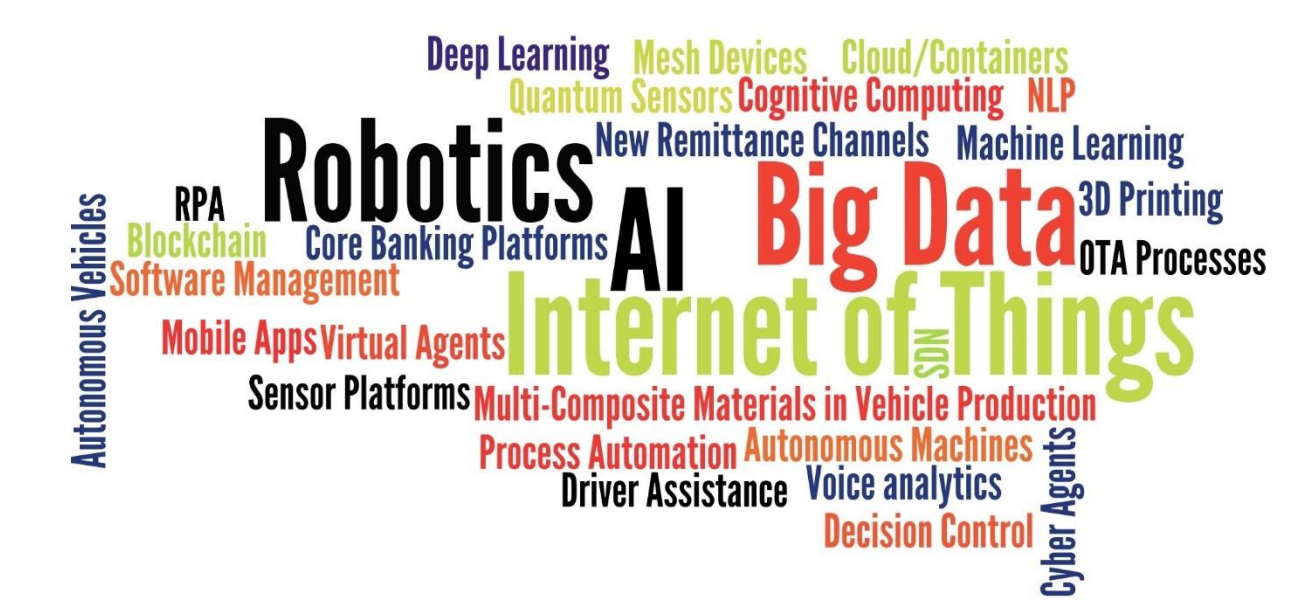

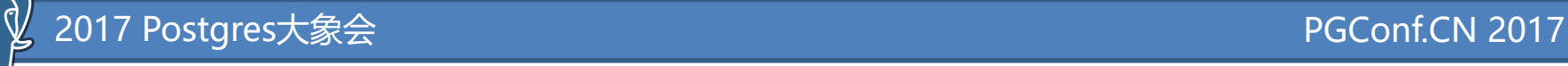

#### DATA!

- ETL
- 数据清理
- 数据集成
- SQL
- AI, Deep Learning
- Machine Learning

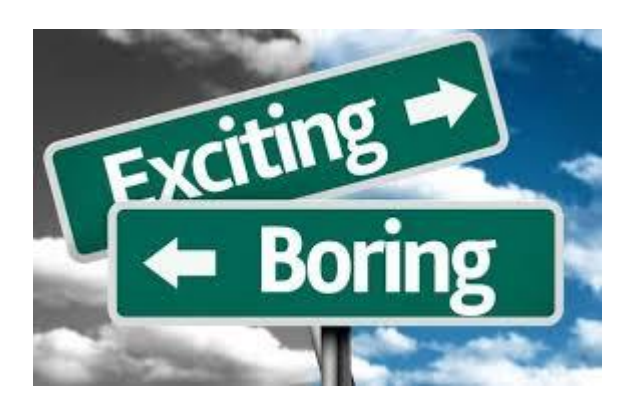

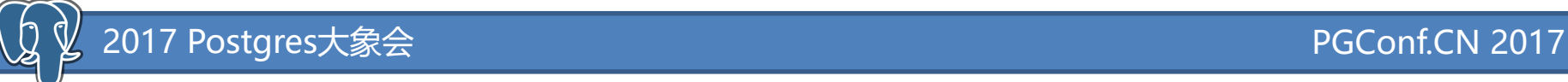

## Deepgreen

- MPP
	- Greenplum Compatible\*
		- Except quicklz, replaced with lz4.
	- 高性能,扩展
	- 新功能
		- Decimal, re\_xxx, sample, approximate\_count\_distinct,
- Cloud
	- AWS
	- 近期推出其它云服务

#### XDrive: DataLake 解决方案

 $\mathbb{Z}$ 

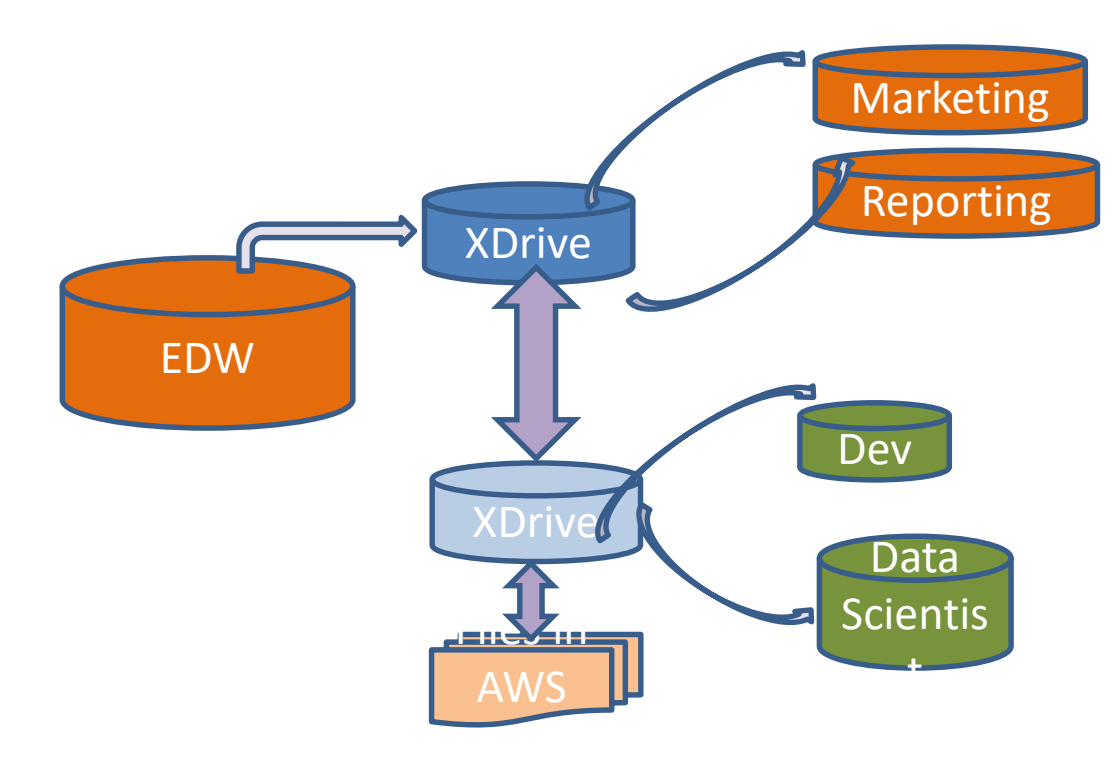

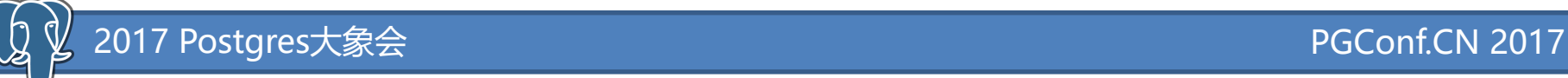

### XDrive

- High Perf Protocol, 并行
- 数据共享
- 条件下推
- 内建
	- nfs/fs, hdfs, S3
	- Csv, spq

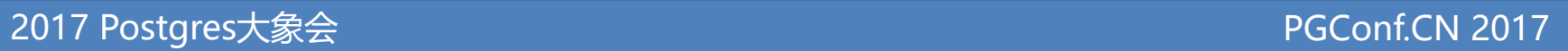

#### XDrive

- 计算和存储分离
- 配置简单
- 弹性伸缩

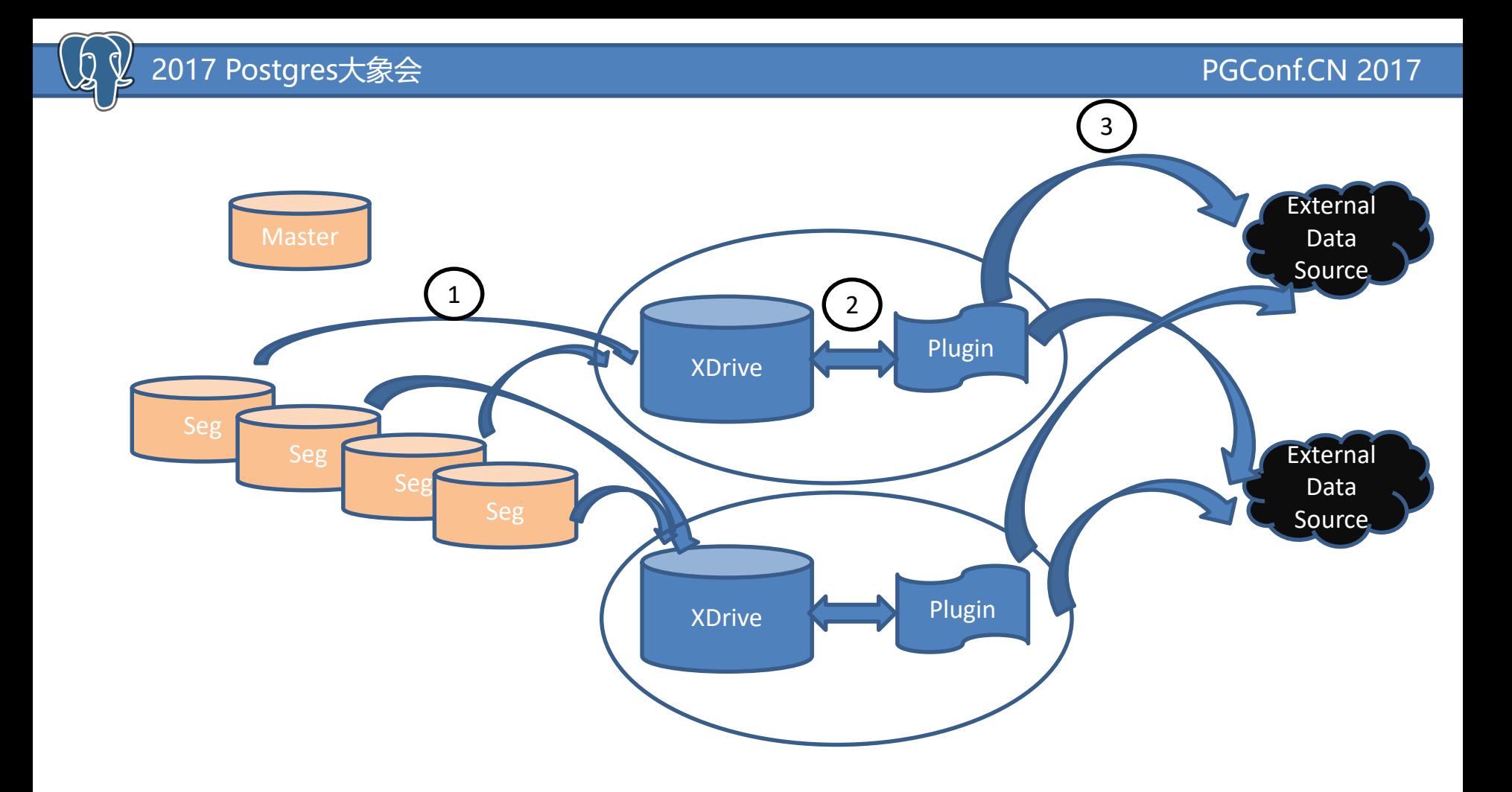

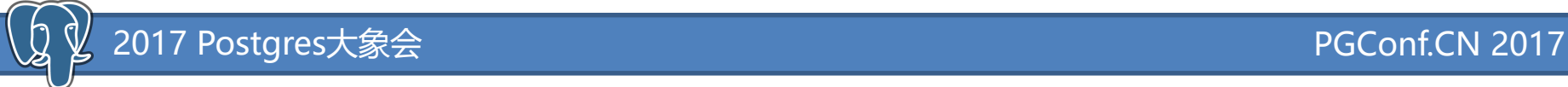

## Xdrive Plugin

• 已有

- HDFS + Parquet, Orc
- Elastic search

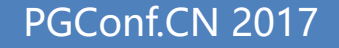

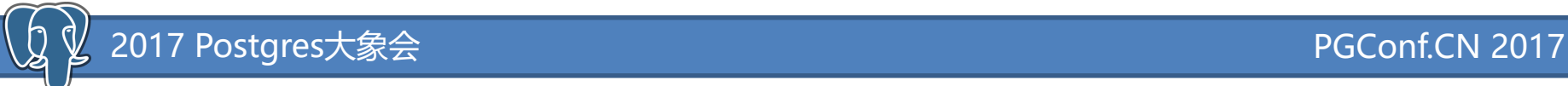

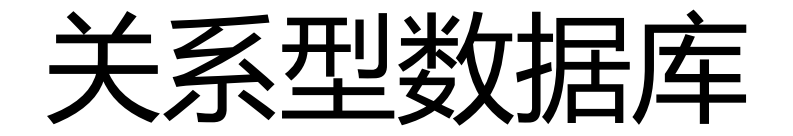

- 关系型的数据
- 关系型的查询

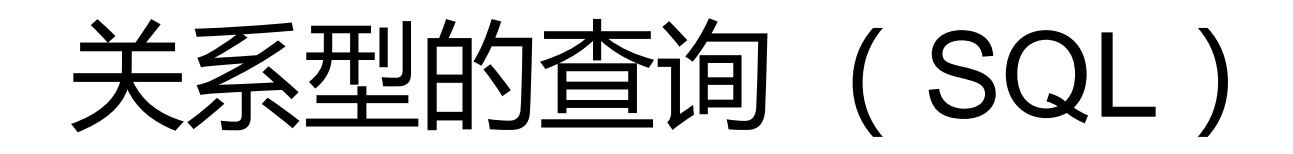

- Relational Algebra/Calculus and First Order Logic
	- Select, filter, project, join, aggregate, union/all, order by …
	- OLAP Window functions
	- With Recursive

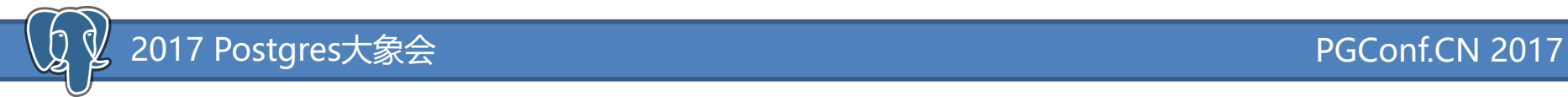

## Turing Complete!

• Turing Tarpit

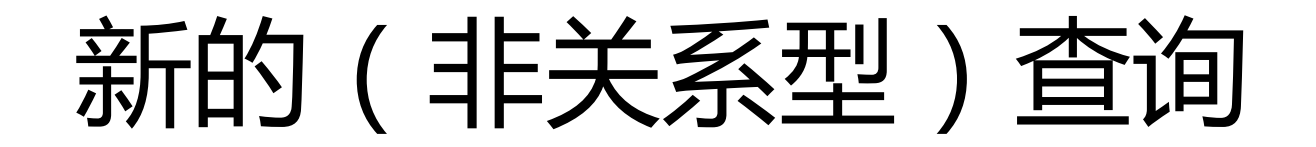

• Time series

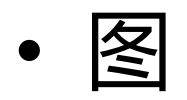

• …

• AI, 学习?

#### erging)2017 Postgres大象会 PGConf.CN 2017

#### PHI

• Pretty humble intelligence, pretty high integration

#### **Transducer**

- SQL (UDF 语法)
- Scripting DB Engine
	- Go
	- Python
- 一定需要深度集成
	- 优化器
	- 保证SQL语义
	- 执行/并行

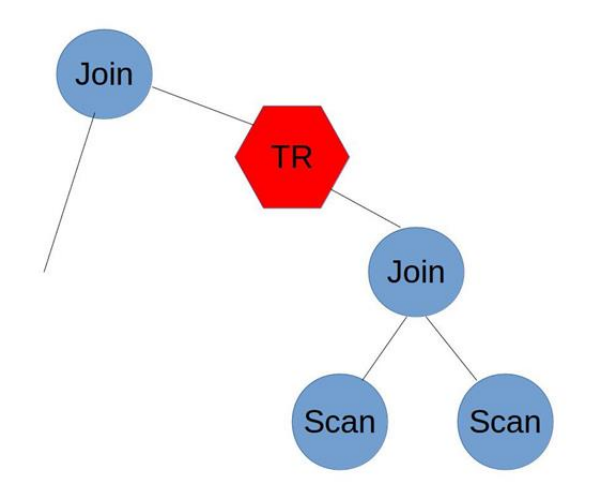

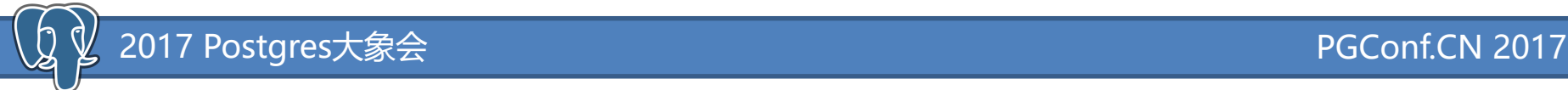

}

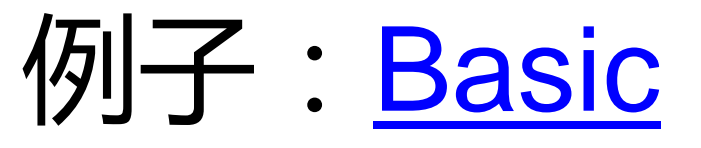

#### Ret function(Args) { // TransducerBody

**Select** 

….

… -- return columns **TransducerBody** … -- arg columns FROM

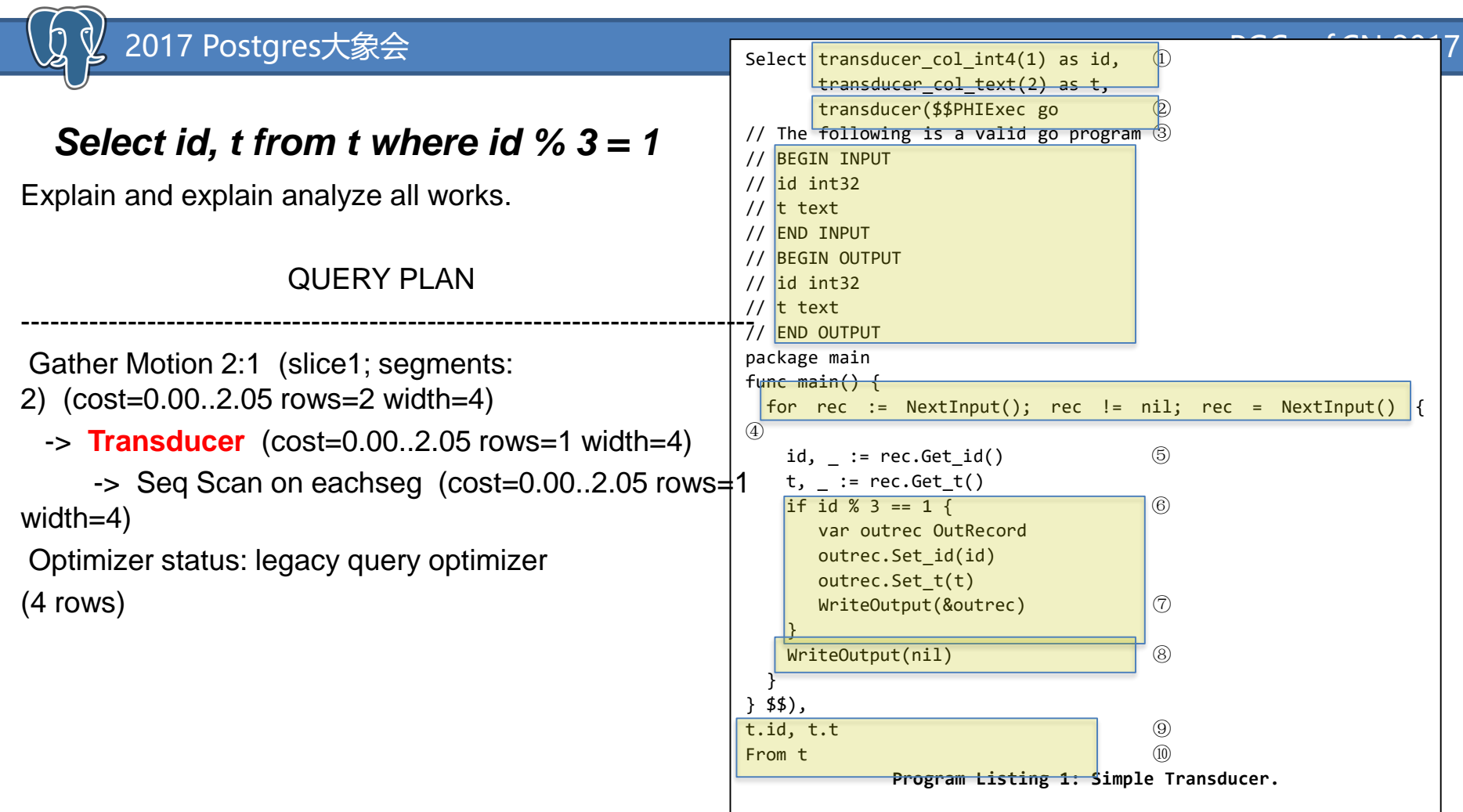

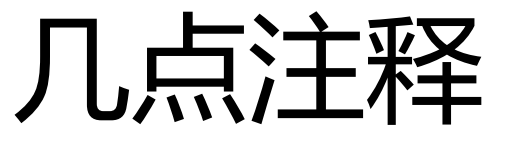

- Python (interpreted), Go (compiled)
- Code generation
	- 少量数据Go会慢一点, 大量的数据快
- UDF语法,除此之外和UDF没关系
- 不是row by row

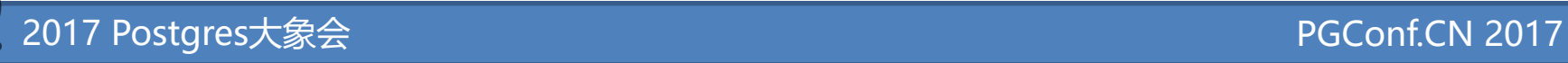

## **例子: ETL/DBLink**

- 任何外部数据
	- Go/python driver
	- 并行?

… boilerplate code … Transducer (\$\$ PhiExed go // boilerplate code open connection to another database rs, err := conn.Execute("select \* from lineitem") for rs.Next() { WriteOutput(…) } WriteOupt(nil) \$\$) … boiler plate code …

例子: dg transfer

- Transducer+Xdrive
- 6+ billion rows in 10 min
- 10 million rows per second

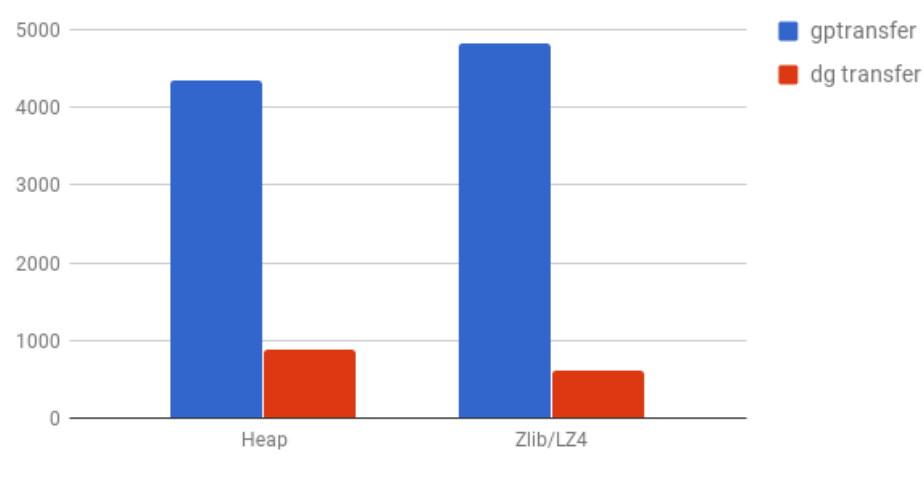

gptransfer and dg transfer 1TB 4 machines with 2x10GigE

Storage

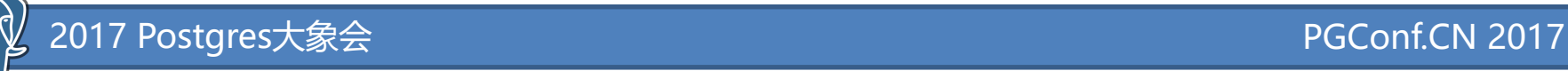

# 例子: run

- 找出有连续 10 天上涨的股票。
- OLAP Window function
- Cursor?
- 和去年的数

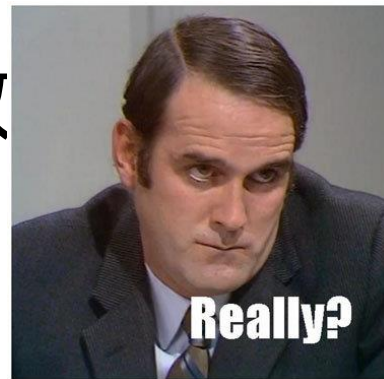

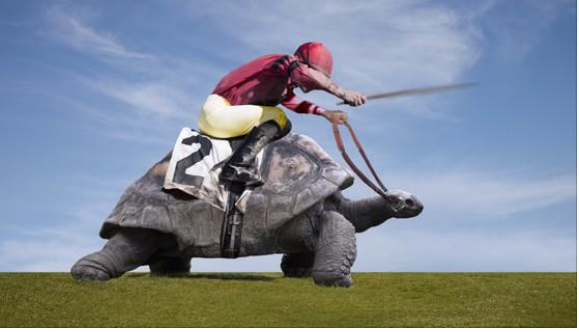

#### y<br> 2017 Postgres大象会 PGConf.CN 2017

WITH run AS ( select 1 Transducer col text(1) as symbol, Transducer col int4(2) as begin, Transducer col float8(3) as beginprice, Transducer\_col\_int4(3) as end, Transducer col float8(4) as endprice, Transducer(\$\$PHIExec go // … input and output types … var outrec \*OutRecord 2 for r:=NextInput(); r!=nil; r=NextInput() { symbol,  $:= r.GetSymbol()$ day,  $:= r.Get day()$ price,  $:= r.Get price()$ if day ==  $0 \{$ **// new symbol, output prev run and start // a new run** if outrec != nil { WriteOutput(outrec) }  $outer = new(OutRecord)$ outrec.Set\_symbol(symbol) outrec.Set\_begin(day) outrec.Set\_beginprice(price) outrec.Set\_end(day) outrec.Set\_endprice(price) } **Program Listing 2: Compute Stock Runs**

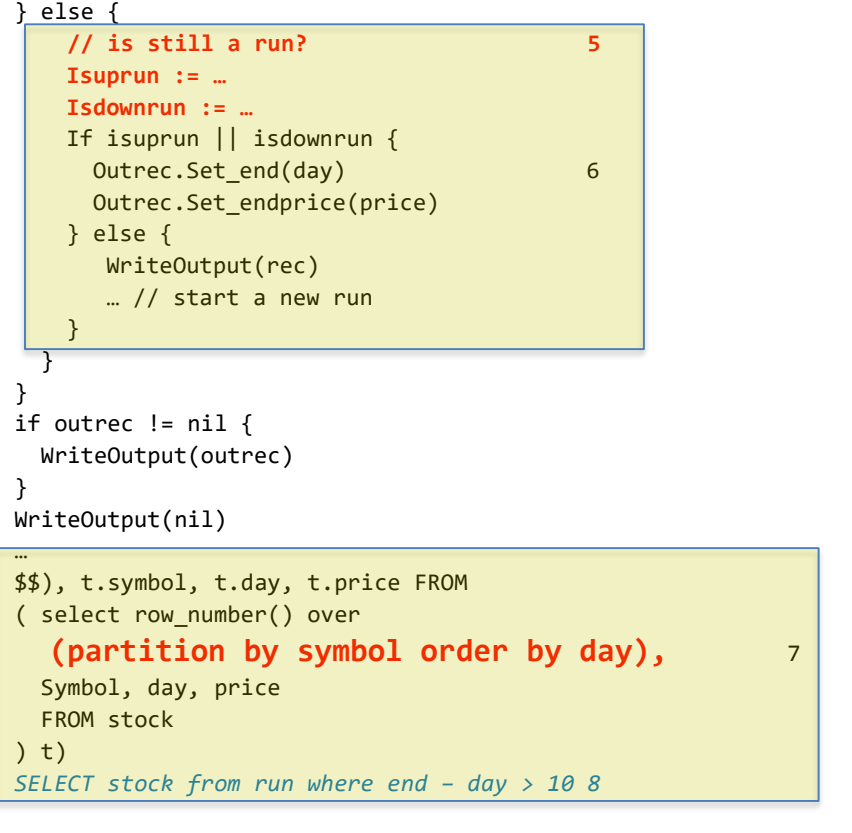

**Program Listing 2: Compute Stock Runs**

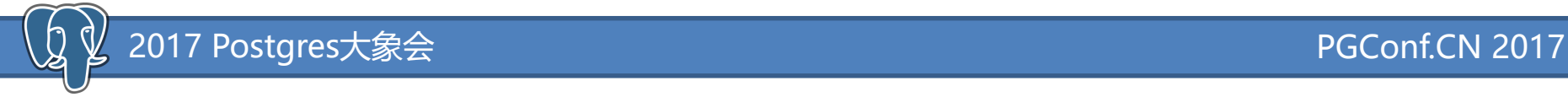

#### QUERY PLAN

Gather Motion 2:1 (slice1; segments: 2) (cost=48.58..74.58 rows=800 width=44)

- **-> Transducer (cost=48.58..74.58 rows=400 width=44)**
	- -> Subquery Scan t (cost=48.58..74.58 rows=400 width=44)

---------------------------------------------------------------------------------------

- **-> Window (cost=48.58..54.58 rows=400 width=15) Partition By: stock.symbol Order By: stock.day**
	- -> Sort (cost=48.58..50.58 rows=400 width=15) Sort Key: stock.symbol, stock.day
		- -> Seq Scan on stock (cost=0.00..10.00 rows=400 width=15)

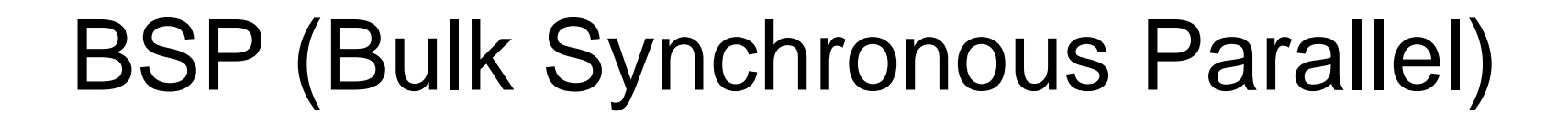

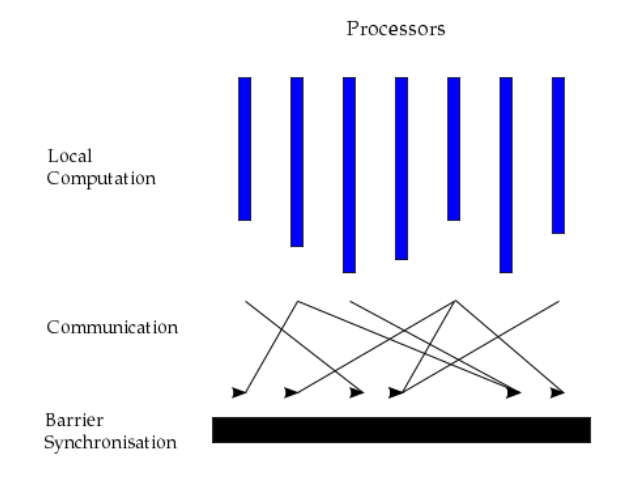

- Google Pregel
	- Graph
		- BFS, SSSP
		- Triangle #
		- **PageRank**
- **Recursive Query Processing** 
	- BOM

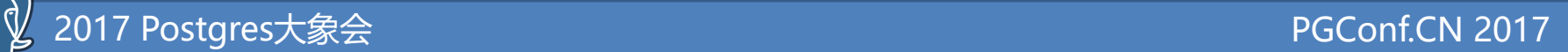

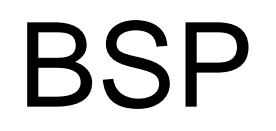

- BspInit
- BspSend
- BspNext
- BspSync

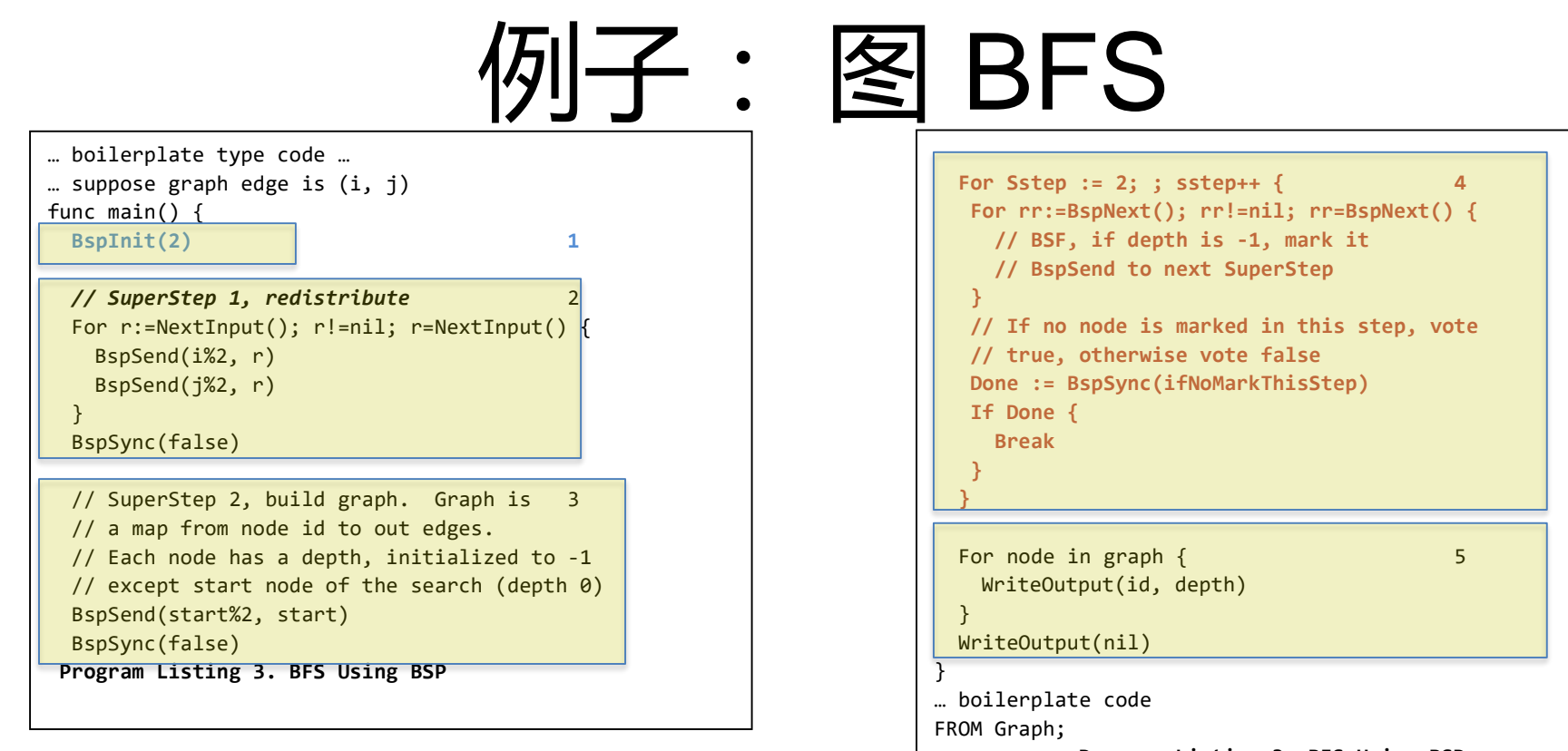

**Program Listing 3. BFS Using BSP**

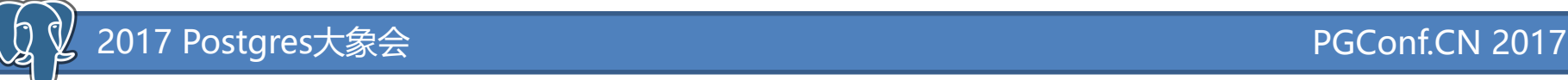

### DBLP

- 300K nodes (作者)
- 1M edges (合作)
- 有 Gap (从不和别人合作的人)

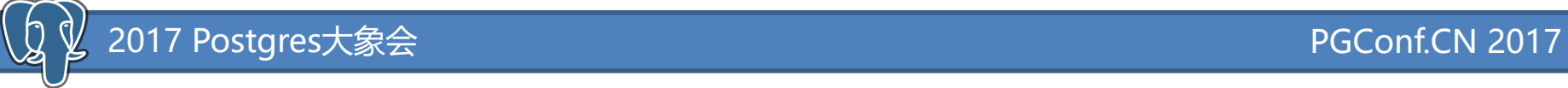

#### DBLP

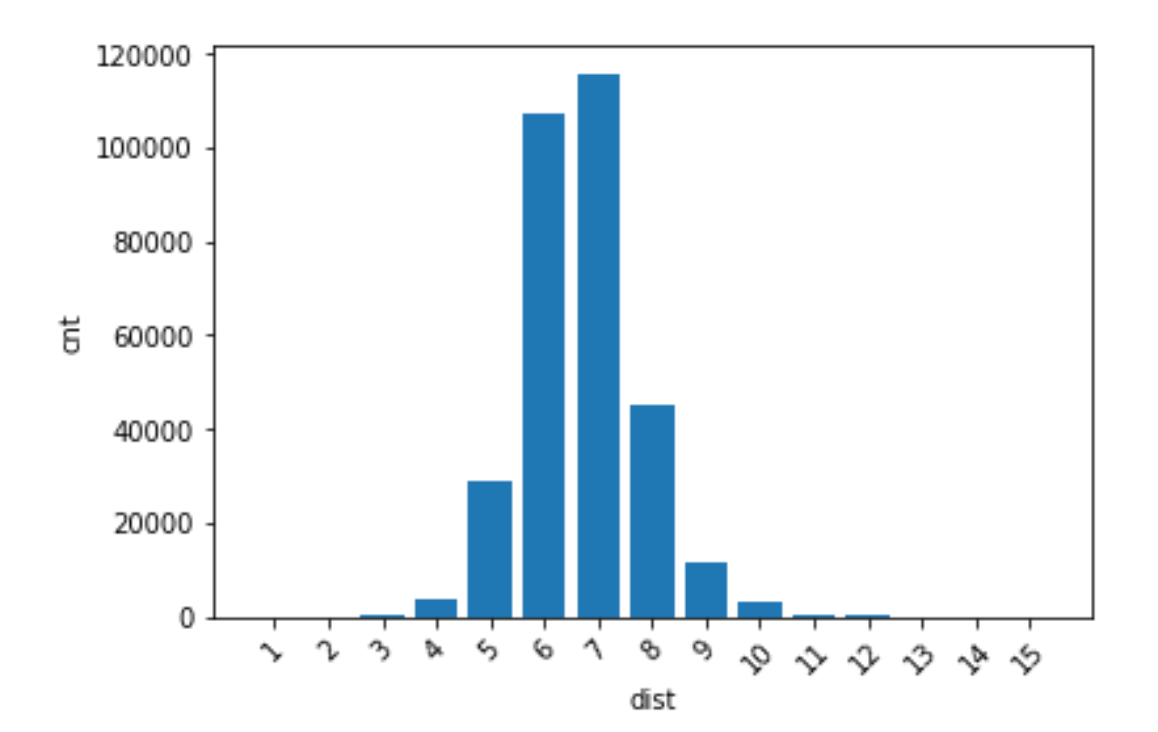

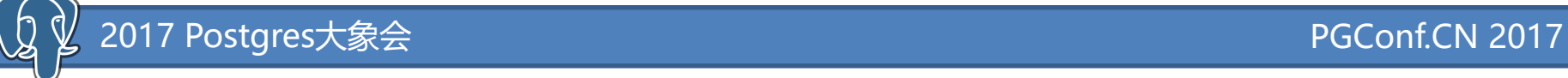

#### 例子: SSSP (Bellman-Ford from Wikipedia)

function BellmanFord(list vertices, list edges, vertex source) ::distance[],predecessor[]

// This implementation takes in a graph, represented as // lists of vertices and edges, and fills two arrays // (distance and predecessor) with shortest-path // (less cost/distance/metric) information

// Step 1: initialize graph for each vertex v in vertices: distance[v] := inf  $\frac{1}{2}$  // At the beginning, all vertices have a weight of infinity  $predecessary[v] := null$  // And a null predecessor

the Weight is zero

distance[source] :=  $0$  // Except for the Source, where

**// Step 2: relax edges repeatedly for i from 1 to size(vertices)-1: for each edge (u, v) with weight w in edges: if distance[u] + w < distance[v]: distance[v] := distance[u] + w predecessor[v] := u**

**// Step 3: check for negative-weight cycles for each edge (u, v) with weight w in edges: if distance[u] + w < distance[v]: error "Graph contains a negative-weight cycle" return distance[], predecessor[]**

#### **SSSP**

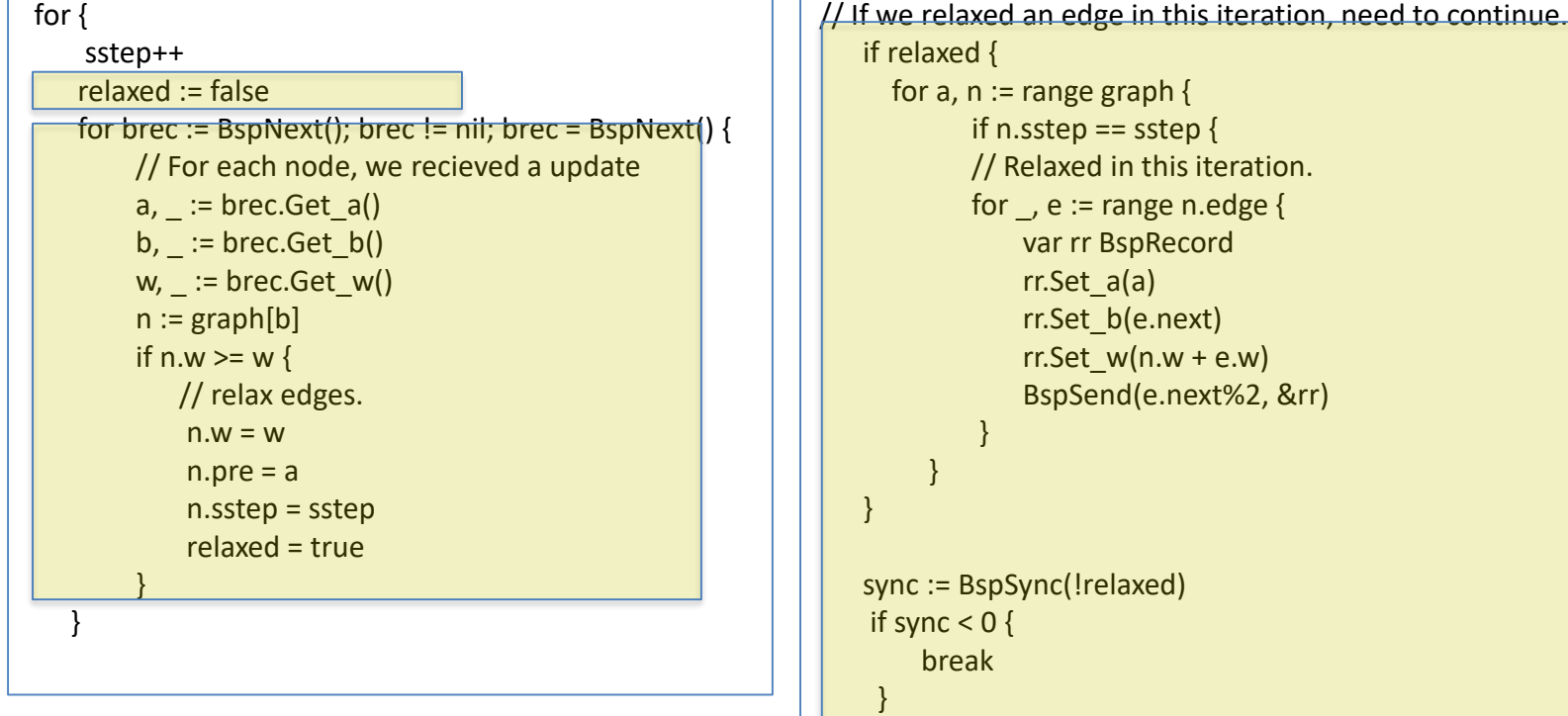

ז ר

}

#### 2017 Postgres大象会 PGConf.CN 2017

#### Bellman Ford

- 把 BSF 的 loop 换掉
- 100行
- 去掉 boilerplate, 20 行
- Negative weighted cycle
	- 练习题
- Simplicity
	- debug a performance problem?

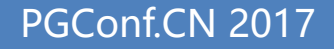

#### 2017 Postgres大象会 PGConf.CN 2017  $\mathbb {Z}$

### Triangle Count, Page Rank …

•  $A^*$ 

## 例子: Learning/Tagging

- Tensorflow
- [http://bcomposes.com/2015/11/26/simple](http://bcomposes.com/2015/11/26/simple-end-to-end-tensorflow-examples/)end-to-end-tensorflow-examples/

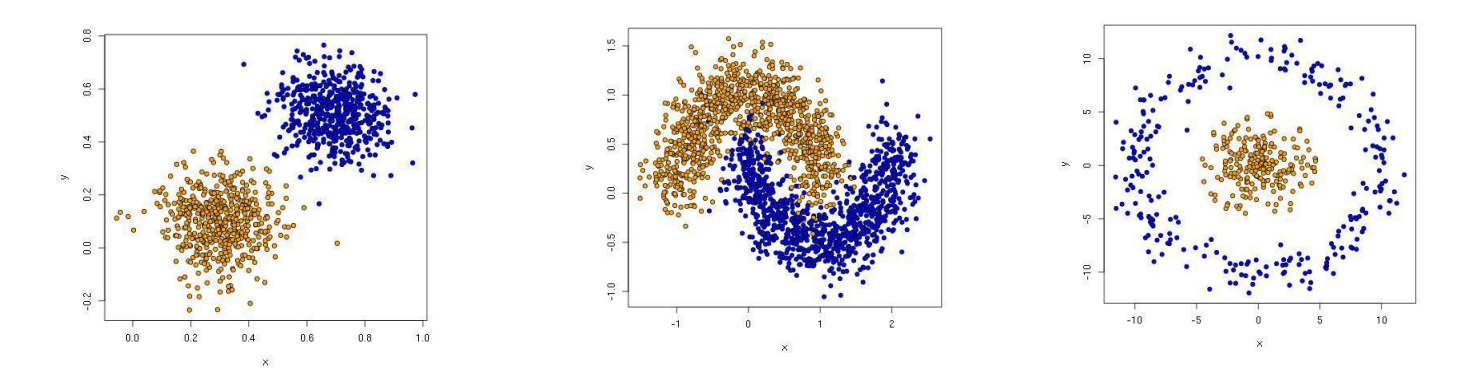

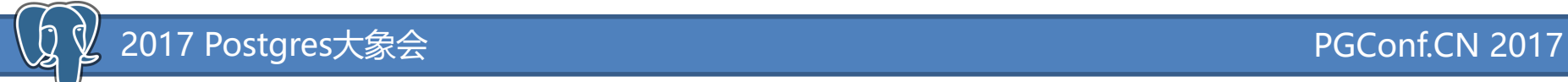

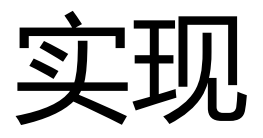

- CSV -> 数据库 – categorical
- 并行

#### **TensorFlow**

)

WITH EVAL AS (1999) 1999

Select transducer\_col\_int4(1) as prediction, Transducer  $col int4(2)$  as  $tag,$ 

Transducer col float4(3) as  $x$ , Transducer col flaot4(4) as  $y$ ,

Transducer(\$\$PHIExec python 2

… boilerplate code …

Def nextbatch(batch): 3

While true: If cnt == BATCH\_SIZE: Break Rec = NextInput() If not rec: Break  $Cnt += 1$ batch.append(rec)

same tensorflow code

… use nextbatch() to get input data …

… use WriteOutput() …

… to feed data backed to database …

\$\$), data.\*

#### FROM ( Select tag, Case when  $cat = 'linear'$  then  $1.04$ When cat =  $(moon'$  then  $2.0$ When cat = 'saturn' then 3.0 End, X, y from points ) data

Select \* from EVAL where predication <> tag 5

**Program Listing 4. Use tensorflow to do prediction**

#### 2017 Postgres大象会 PGConf.CN 2017

### BigData As A Service

- Data-as-a-service
- Algorithm-as-a-service

## Sample

- 最常用工具,但不好做
- SELECT \* FROM T LIMIT SAMPLE x PERCENT;
- SELECT \* FROM T LIMIT SAMPLE x ROWS;

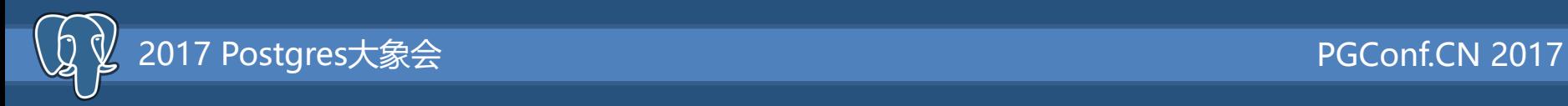

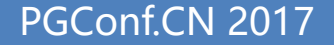

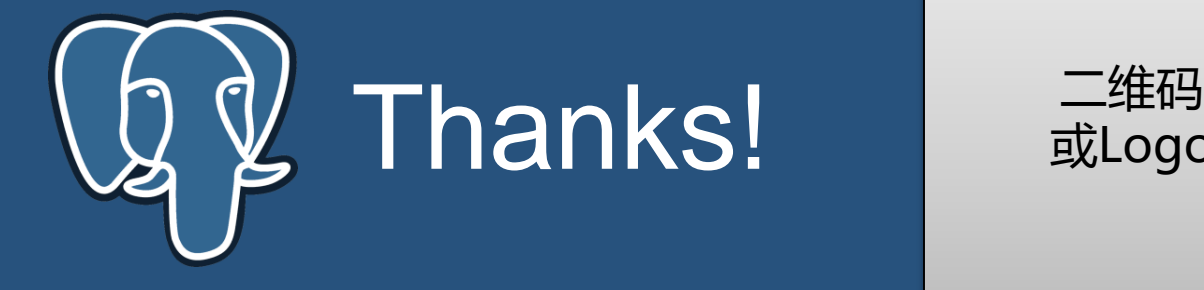

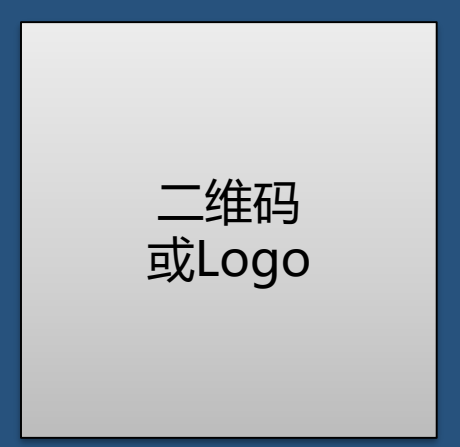